# ÅRSREDOVISNING

för

## CSR Västsverige

Org.nr. 802444-3221

#### Räkenskapsåret

#### 2023-01-01 — 2023-12-31

| Innehåll                        | Sida |
|---------------------------------|------|
| Förvaltningsberättelse          | 2    |
| Resultaträkning                 | 3    |
| Balansräkning                   | 4    |
| Noter                           | 6    |
| Underskrifter av årsredovisning | 7    |

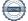

## CSR Västsverige

Org.nr 802444-3221

Årsredovisningen är upprättad i svenska kronor (SEK), om inte något annat anges.

## Förvaltningsberättelse

#### Verksamheten

Allmänt om verksamheten

Bolaget har sitt säte i Göteborg.

#### Flerårsöversikt

|                                   | 2023      | 2022      | 2021      | 2020      | 2019      |
|-----------------------------------|-----------|-----------|-----------|-----------|-----------|
| Nettoomsättning                   | 2 428 830 | 2 205 874 | 2 182 224 | 2 004 621 | 2 771 534 |
| Resultat efter finansiella poster | -306 240  | 322 904   | 1 068 035 | 967 798   | -344 021  |
| Soliditet (%)                     | 67,95     | 76,60     | 70,11     | 67,00     | 62,00     |

#### Nyckeltalsdefinitioner

#### Förändringar i eget kapital (EK)

|                         | Fri överkursfond | Balanserat resultat | Årets resultat | Totalt    |
|-------------------------|------------------|---------------------|----------------|-----------|
| Belopp vid årets ingång | 300 000          | 2 987 238           | 322 904        | 3 610 142 |
| Balanseras i ny räkning | 0                | 322 904             | -322 904       | 0         |
| Årets resultat          | 0                | 0                   | -306 240       | -306 240  |
| Belopp vid årets utgång | 300 000          | 3 310 142           | -306 240       | 3 303 902 |

#### Resultatdisposition

Till årsstämmans förfogande står följande medel:

| Balanserat resultat | 3 310 142 |
|---------------------|-----------|
| Årets resultat      | -306 240  |
| Summa               | 3 003 902 |

Styrelsen föreslår att medlen disponeras enligt följande:

| Balanseras i ny räkning | 3 003 902 |
|-------------------------|-----------|
| Summa                   | 3 003 902 |

Kommentar till dispositioner

Föreningens resultat och ställning i övrigt framgår i efterföljande resultat- och balansräkning med noter.

# CSR Västsverige Org.nr 802444-3221

## Resultaträkning

|                                                                                                    | Not | 2023-01-01<br>2023-12-31                  | 2022-01-01<br>2022-12-31                     |
|----------------------------------------------------------------------------------------------------|-----|-------------------------------------------|----------------------------------------------|
| Rörelseintäkter, lagerförändringar m.m.                                                               |     |                                           |                                              |
| Nettoomsättning<br>Övriga rörelseintäkter                                                             |     | 2 428 830<br>2 402 889                    | 2 205 874<br>2 454 617                       |
| Summa rörelseintäkter, lagerförändringar m.m.                                                         |     | 4 831 719                                 | 4 660 491                                    |
| Rörelsekostnader                                                                                      |     |                                           |                                              |
| Råvaror och förnödenheter<br>Övriga externa kostnader<br>Personalkostnader<br>Övriga rörelsekostnader | 2   | -623 199<br>-1 078 105<br>-3 430 985<br>0 | -547 408<br>-1 459 605<br>-2 329 929<br>-983 |
| Summa rörelsekostnader                                                                                |     | -5 132 289                                | -4 337 925                                   |
| Rörelseresultat                                                                                       |     | -300 570                                  | 322 567                                      |
| Finansiella poster                                                                                    |     |                                           |                                              |
| Övriga ränteintäkter och liknande resultatposter<br>Räntekostnader och liknande resultatposter        |     | 40<br>-5 710                              | 653<br>-316                                  |
| Summa finansiella poster                                                                              |     | -5 670                                    | 337                                          |
| Resultat efter finansiella poster                                                                     |     | -306 240                                  | 322 904                                      |
| Resultat före skatt                                                                                   |     | -306 240                                  | 322 904                                      |
| Årets resultat                                                                                        |     | -306 240                                  | 322 904                                      |

# CSR Västsverige Org.nr 802444-3221

## Balansräkning

|                                                                                     | Not | 2023-12-31              | 2022-12-31              |
|-------------------------------------------------------------------------------------|-----|-------------------------|-------------------------|
| Tillgångar                                                                          |     |                         |                         |
| Anläggningstillgångar                                                               |     |                         |                         |
| Omsättningstillgångar                                                               |     |                         |                         |
| Kortfristiga fordringar                                                             |     |                         |                         |
| Kundfordringar<br>Övriga fordringar<br>Förutbetalda kostnader och upplupna intäkter |     | 301 000<br>0<br>101 781 | 347 000<br>423 889<br>0 |
| Summa kortfristiga fordringar                                                       |     | 402 781                 | 770 889                 |
| Kassa och bank                                                                      |     |                         |                         |
| Kassa och bank                                                                      |     | 4 459 170               | 3 941 915               |
| Summa kassa och bank                                                                |     | 4 459 170               | 3 941 915               |
| Summa omsättningstillgångar                                                         |     | 4 861 951               | 4 712 804               |
| Summa tillgångar                                                                    |     | 4 861 951               | 4 712 804               |

# CSR Västsverige Org.nr 802444-3221

## Balansräkning

|                                              | Not | 2023-12-31 | 2022-12-31 |
|----------------------------------------------|-----|------------|------------|
| Eget kapital och skulder                     |     |            |            |
| Eget kapital                                 |     |            |            |
| Fritt eget kapital                           |     |            |            |
| Fri överkursfond                             | 3   | 300 000    | 300 000    |
| Balanserat resultat                          |     | 3 310 142  | 2 987 238  |
| Årets resultat                               |     | -306 240   | 322 904    |
| Summa fritt eget kapital                     |     | 3 303 902  | 3 610 142  |
| Summa eget kapital                           |     | 3 303 902  | 3 610 142  |
| Kortfristiga skulder                         |     |            |            |
| Leverantörsskulder                           |     | 204 324    | 76 481     |
| Skatteskulder                                |     | 33 857     | 75 852     |
| Övriga skulder                               |     | 153 604    | 136 945    |
| Upplupna kostnader och förutbetalda intäkter |     | 1 166 264  | 813 384    |
| Summa kortfristiga skulder                   |     | 1 558 049  | 1 102 662  |
| Summa eget kapital och skulder               |     | 4 861 951  | 4 712 804  |

## Noter

#### 1 Redovisningsprinciper

Årsredovisningen är upprättad i enlighet med årsredovisningslagen och bokföringsnämndens allmänna råd (BFNAR2016:10) om årsredovisning i mindre företag.

## Noter till resultaträkning

### 2 Medelantal anställda

Medelantalet anställda bygger på av bolaget betalda närvarotimmar relaterade till en normal arbetstid.

|                      | 2023-12-31 | 2022-12-31 |
|----------------------|------------|------------|
| Medelantal anställda | 4          | 3          |

## Noter till balansräkning

### 3 Övriga upplysningar till balansräkningen

Fri överkursfond är ursprungligen en Utvecklingsfond på 300 000 kr som inte ingår i resultatdisposition till årsstämmans förfogande.

## CSR Västsverige

Org.nr 802444-3221

## Underskrifter av årsredovisning

Ort Göteborg

Tobias Hagrenius

Tobias Hagrenius Styrelseordförande

Amotor

*Hanna Björk* Hanna Björk **Styrelseledamot** 

LIL

*Lindha Feldin* Lindha Feldin Styrelseledamot

findlal stic n

Angelica Lindblad Angelica Lindblad Styrelseledamot

Wy End

Niclas Emanuelsson Niclas Emanuelsson Styrelseledamot

Halin Handegand Nybeng

Malin Hardegård Nyberg Malin Hardegård Nyberg Styrelseledamot

Jan Olausson Jan Olausson Styrelseledamot

Emma Björn

*Emma Björner* Emma Björner Styrelseledamot

## Verifikat

Transaktion 09222115557513495268

### Dokument

**7.1 Årsredovisning CSR Västsverige 2023[48]** Huvuddokument 7 sidor *Startades 2024-03-22 12:36:22 CET (+0100) av Anna Simmons (AS) Färdigställt 2024-03-27 12:46:26 CET (+0100)* 

#### Initierare

Anna Simmons (AS) CSR Västsverige anna@csrvastsverige.se +46768343658

#### Signerare

Tobias Hagrenius (TH) tobias.hagrenius@brixly.se

A.H.

Signerade 2024-03-25 17:00:04 CET (+0100)

Emma Björner (EB) emma.bjorner@gu.se

Emma Björner

Signerade 2024-03-26 12:55:44 CET (+0100)

Lindha Feldin (LF) lindha.feldin@regionhalland.se

his a

Signerade 2024-03-22 15:00:07 CET (+0100)

Niclas Emanuelsson (NE) niclase@live.se

Wy End

Signerade 2024-03-22 14:18:22 CET (+0100)

Jan Olausson (JO) jan.olausson@stadshuset.goteborg.se

Yach

Signerade 2024-03-25 08:51:35 CET (+0100)

Hanna Björk (HB) hanna.bjork@vasttrafik.se

Amo Birk

Signerade 2024-03-22 13:07:45 CET (+0100)

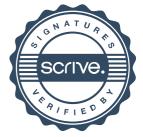

## Verifikat

Transaktion 09222115557513495268

Malin Hardegård Nyberg (MHN) malin.hardegard.nyberg@volvo.com

Halin Handegand Nybeng

Signerade 2024-03-22 14:37:14 CET (+0100)

Angelica Lindblad (AL) angelica.lindblad@vagenut.coop

Angeliantindel

Signerade 2024-03-27 12:46:26 CET (+0100)

Detta verifikat är utfärdat av Scrive. Information i kursiv stil är säkert verifierad av Scrive. Se de dolda bilagorna för mer information/bevis om detta dokument. Använd en PDF-läsare som t ex Adobe Reader som kan visa dolda bilagor för att se bilagorna. Observera att om dokumentet skrivs ut kan inte integriteten i papperskopian bevisas enligt nedan och att en vanlig papperutskrift saknar innehållet i de dolda bilagorna. Den digitala signaturen (elektroniska förseglingen) säkerställer att integriteten av detta dokument, inklusive de dolda bilagorna, kan bevisas matematiskt och oberoende av Scrive. För er bekvämlighet tillhandahåller Scrive även en tjänst för att kontrollera dokumentets integritet automatiskt på: https://scrive.com/verify

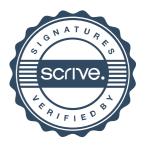